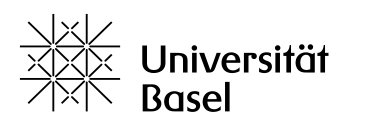

Departement Altertumswissenschaften

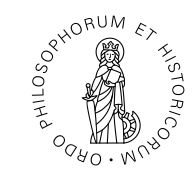

## **Informationen zu Semesterapparaten in der Bibliothek Altertumswissenschaften**

## **Bücher-Semesterapparat**

Bitte stellen Sie selbst keine Bücher in die Regale der Semesterapparate, sondern geben Sie eine **Liste der für Ihren Semesterapparat gewünschten Bücher** an der Theke ab oder senden Sie uns Ihre Liste per E-Mail an [biblio-altertum@unibas.ch.](mailto:biblio-altertum@unibas.ch) Bitte liefern Sie uns dabei möglichst **genaue bibliographische Angaben** zu den gewünschten Titeln. Bitte führen Sie auf der Liste oder in Ihrer E-Mail neben den gewünschten Büchern unbedingt auch **Ihren Namen** und **den Titel Ihrer Lehrveranstaltung** auf. Wir werden uns um die Bereitstellung, die korrekte Verbuchung und das Aufstellen der Bücher im Semesterapparat (inkl. Beschriftung der Regale) kümmern. Bitte beachten Sie, dass nur Bücher aus der Bibliothek Altertumswissenschaften, der UB-Hauptbibliothek und der UB-Wirtschaftsbibliothek in Semesterapparate integriert werden können.

## **Wichtige Informationen zur Benutzung der Bücher-Semesterapparate:**

Wir möchten Sie bitten, zu Beginn Ihrer Lehrveranstaltung die Studierenden darauf hinzuweisen, dass **Bücher in den Semesterapparaten nur in der Bibliothek Altertumswissenschaften benutzt werden dürfen,** dass sie nach Gebrauch wieder in den entsprechenden Semesterapparat zurückgestellt werden müssen und dass sie nicht ausgeliehen werden können. Selbstverständlich sollen auch die Bücher in den Semesterapparaten mit derselben Sorgfalt wie alle anderen Bücher der Bibliothek behandelt werden, also sorgfältiges Kopieren und Scannen sowie keine Notizen und **keine Post-its** in den Büchern.

## **Digitaler Semesterapparat**

Das Bestellen von **Scans von Artikeln aus Zeitschriften und von einzelnen Kapiteln aus Monographien** für Semesterapparate ist mit einem **Höchstumfang von 20 Zeitschriftenartikeln oder Buchkapiteln à max. 40 Seiten** möglich. Die Bibliothek Altertumswissenschaften ist hierbei an die Digitalisierung der Semesterapparate der UB Basel angeschlossen. Daher bitten wir Sie, **die gewünschten Artikel und Kapitel direkt über die Lernplattform ADAM [\(https://adam.unibas.ch/\)](https://adam.unibas.ch/) mit der Funktion DigiLit zu bestellen**. Ihre Bestellwünsche werden als PDF-Datei direkt in der Lernplattform ADAM für den entsprechenden Kurs/Workspace hochgeladen. Die Anleitung hierzu finden Sie unter [https://adam.unibas.ch/goto\\_adam\\_file\\_209146\\_download.html](https://adam.unibas.ch/goto_adam_file_209146_download.html)

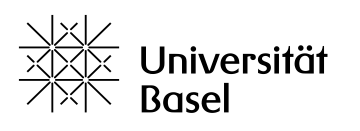

Departement Altertumswissenschaften

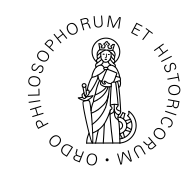

Dieses Angebot gilt sowohl für Zeitschriften und Bücher aus der Bibliothek Altertumswissenschaften als auch für Bestände aus der UB Basel. Bestellungen aus Zeitschriften und Büchern aus der Bibliothek Altertumswissenschaften werden von unseren Mitarbeitenden erledigt, Bestellungen aus Beständen aus der UB Basel werden in der UB Basel erledigt. Sollten Bestellwünsche weder in der Bibliothek Altertumswissenschaften noch in der UB Basel vorhanden sein, wird die UB Basel die betreffenden Zeitschriften oder Bücher innerhalb der Schweiz via Fernleihe bestellen und den Scanauftrag ausführen.

Bitte beachten Sie zu Bestellwünschen von Scans aus Beständen der UB Basel die folgende Einreichungsfrist: Um sicherzustellen, dass die Artikel rechtzeitig für Ihren Kurs bereitgestellt werden, sollten Sie die Aufträge bis spätestens 3 Wochen vor Vorlesungsbeginn einreichen. Spätere Einreichungen sind jederzeit möglich, allenfalls muss aber mit längeren Wartezeiten gerechnet werden. Bestellwünsche von Scans aus Beständen der Bibliothek Altertumswissenschaften werden wir für Sie jederzeit entgegennehmen und so rasch als möglich erledigen.

Bitte beachten Sie die folgenden Regelungen zum Urheberrecht bei der Verwendung der gescannten Artikel:

Die Weitergabe der Dokumente an Ihre Studierenden bzw. deren Aufschaltung auf der gewünschten Lernplattform obliegt Ihrer Verantwortung:

- Die Bestimmungen des schweizerischen Urheberrechts sind bei der Nutzung des digitalen Semesterapparates zu beachten.
- Insbesondere dürfen die Digitalisate ausschliesslich an Studierende des betreffenden Kurses weitergegeben werden (passwortgeschützter Bereich in der Lernplattform oder direktes E-Mail).
- Im Weiteren dürfen die Digitalisate nur zu Lehrzwecken im entsprechenden Kurs verwendet werden und müssen nach Ende des Kurses von der Lernplattform entfernt werden.
- Für Ihren privaten Gebrauch können Sie als Dozierende/r eine Kopie der Digitalisate auf Ihrem persönlichen Computer speichern und diese allenfalls in einer späteren Lehrveranstaltung unter den oben genannten Bedingungen wiederverwenden.
- Im Übrigen ist die [Reproduktionsrichtlinie der UB Basel](http://www.ub.unibas.ch/fileadmin/redaktion/ub/reprografie/REGL_Reproduktionen_Weiternutzung_UB.pdf) zu beachten.